Jens Altenburg

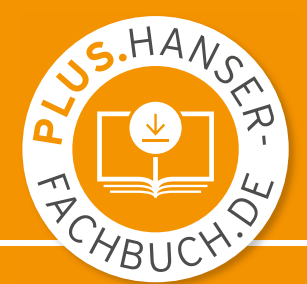

# Embedded Systems **Engineering**

Grundlagen – Technik – Anwendungen

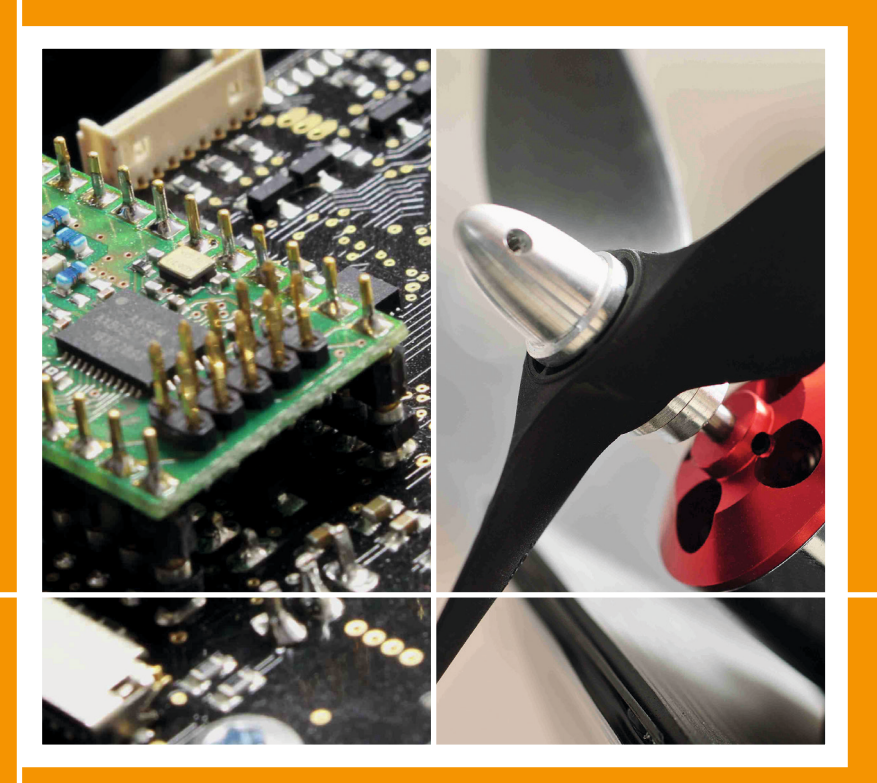

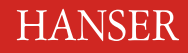

Altenburg

**Embedded Systems Engineering**

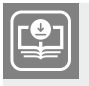

**Ihr Plus – digitale Zusatzinhalte!**

Auf unserem Download-Portal finden Sie zu diesem Titel kostenloses Zusatzmaterial. Geben Sie dazu einfach diesen Code ein:

plus-2km4u-bl77f

**plus.hanser-fachbuch.de**

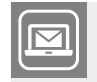

**Bleiben Sie auf dem Laufenden!**

Hanser Newsletter informieren Sie regelmäßig über neue Bücher und Termine aus den verschiedenen Bereichen der Technik. Profitieren Sie auch von Gewinnspielen und exklusiven Leseproben. Gleich anmelden unter

**www.hanser-fachbuch.de/newsletter**

Jens Altenburg

## **Embedded Systems Engineering**

Grundlagen – Technik – Anwendungen

## **HANSER**

#### Der Autor:

*Prof. Dr.-Ing. Jens Altenburg* vertritt die Fachgebiete Mikroprozessortechnik und Eingebettete Systeme an der TH Bingen.

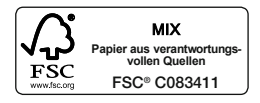

Alle in diesem Buch enthaltenen Informationen wurden nach bestem Wissen zusammengestellt und mit Sorgfalt geprüft und getestet. Dennoch sind Fehler nicht ganz auszuschließen. Aus diesem Grund sind die im vorliegenden Buch enthaltenen Informationen mit keiner Verpflichtung oder Garantie irgendeiner Art verbunden. Autor und Verlag übernehmen infolgedessen keine Verantwortung und werden keine daraus folgende oder sonstige Haftung übernehmen, die auf irgendeine Art aus der Benutzung dieser Informationen – oder Teilen davon – entsteht.

Ebenso wenig übernehmen Autor und Verlag die Gewähr dafür, dass beschriebene Verfahren usw. frei von Schutzrechten Dritter sind. Die Wiedergabe von Gebrauchsnamen, Handelsnamen, Warenbezeichnungen usw. in diesem Werk berechtigt auch ohne besondere Kennzeichnung nicht zu der Annahme, dass solche Namen im Sinne der Warenzeichen- und Markenschutz-Gesetzgebung als frei zu betrachten wären und daher von jedermann benutzt werden dürften.

Bibliografische Information der Deutschen Nationalbibliothek:

Die Deutsche Nationalbibliothek verzeichnet diese Publikation in der Deutschen Nationalbibliografie; detaillierte bibliografische Daten sind im Internet über<http://dnb.d-nb.de>abrufbar.

Dieses Werk ist urheberrechtlich geschützt.

Alle Rechte, auch die der Übersetzung, des Nachdruckes und der Vervielfältigung des Buches, oder Teilen daraus, vorbehalten. Kein Teil des Werkes darf ohne schriftliche Genehmigung des Verlages in irgendeiner Form (Fotokopie, Mikrofilm oder ein anderes Verfahren) – auch nicht für Zwecke der Unterrichtsgestaltung – reproduziert oder unter Verwendung elektronischer Systeme verarbeitet, vervielfältigt oder verbreitet werden.

© 2021 Carl Hanser Verlag München, [www.hanser-fachbuch.de](http://www.hanser-fachbuch.de) Lektorat: Julia Stepp Herstellung: Björn Gallinge Coverkonzept: Marc Müller-Bremer, [www.rebranding.de,](http://www.rebranding.de) München Titelmotiv: © Technische Hochschule Bingen Coverrealisation: Max Kostopoulos Satz: Kösel Media GmbH, Krugzell Druck und Bindung: CPI books GmbH, Leck Printed in Germany

Print-ISBN: 978-3-446-46735-4 E-Book-ISBN: 978-3-446-46842-9

## **Inhalt**

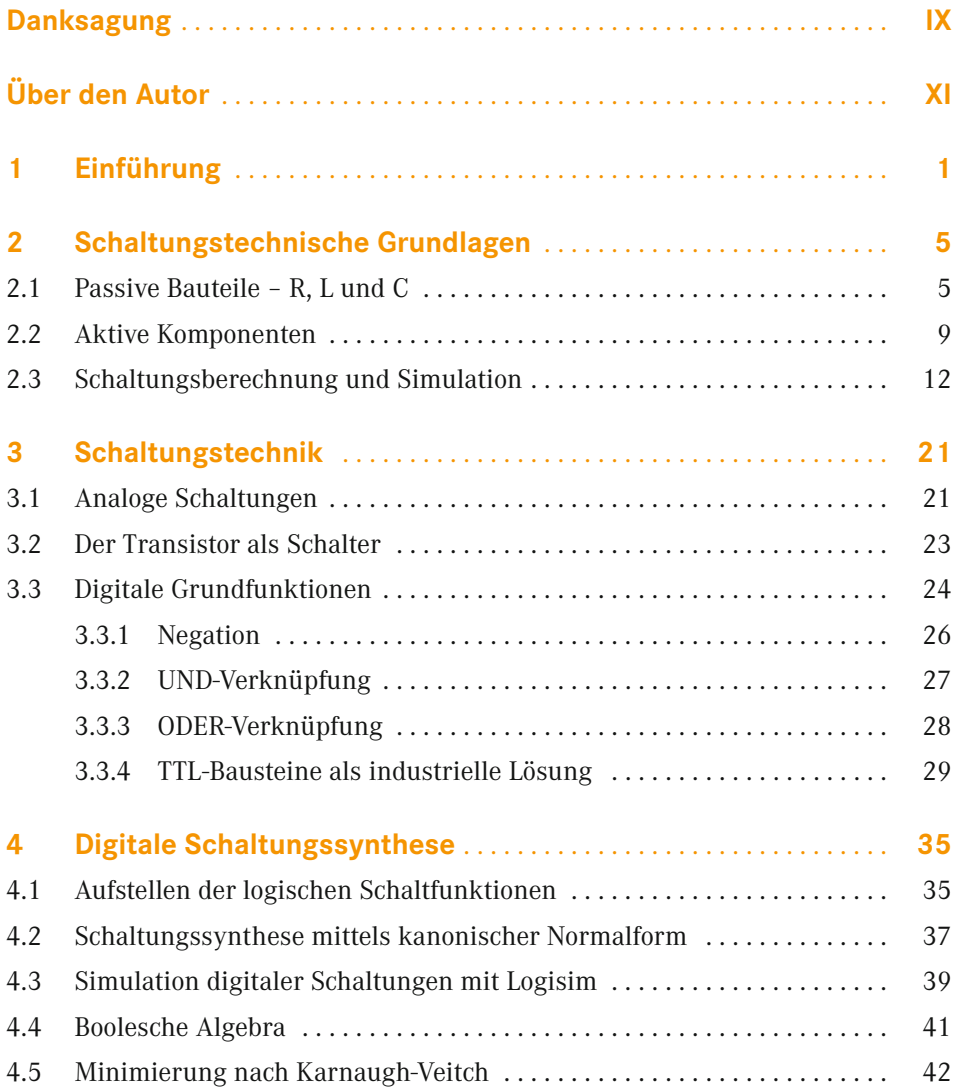

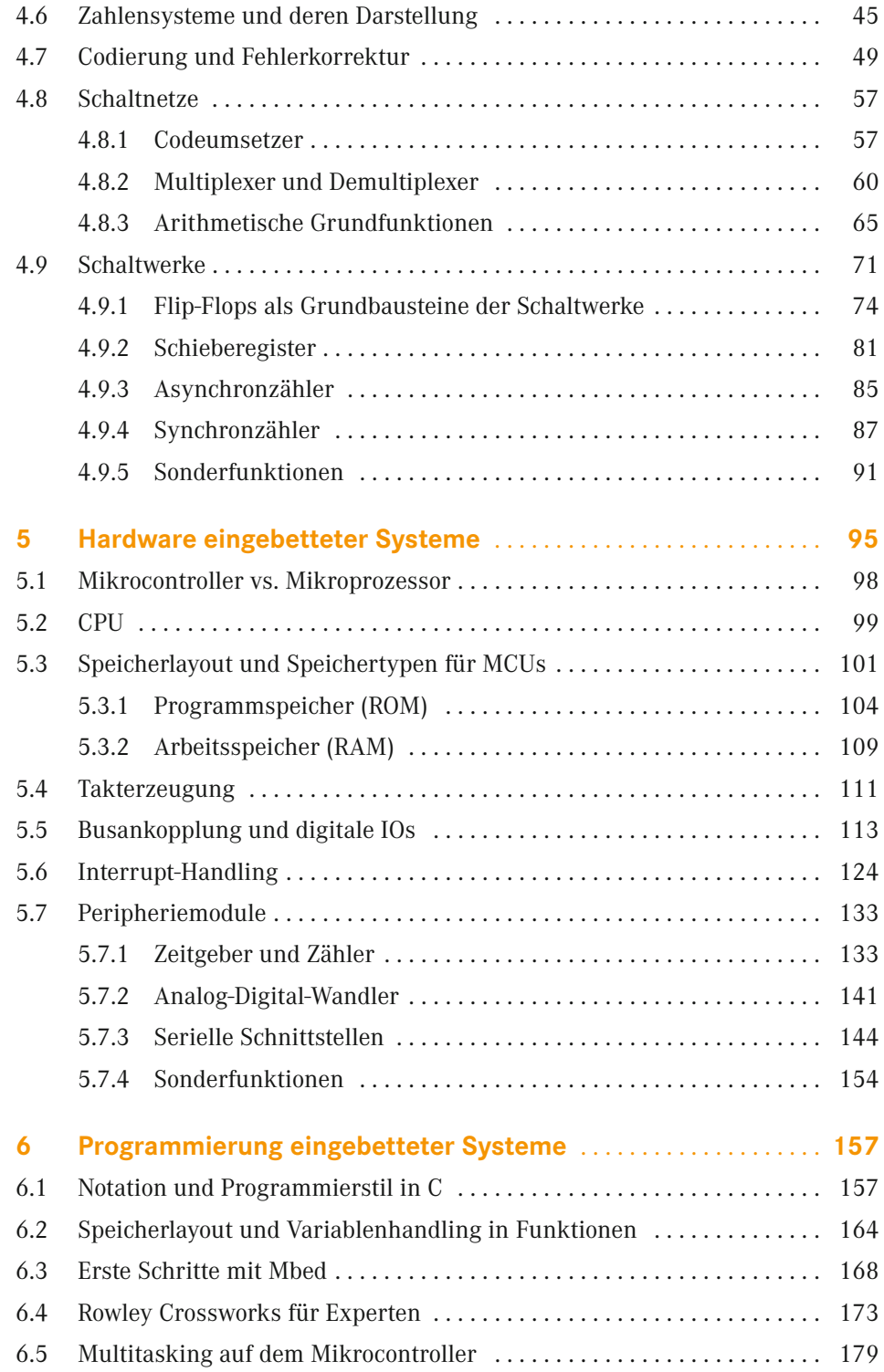

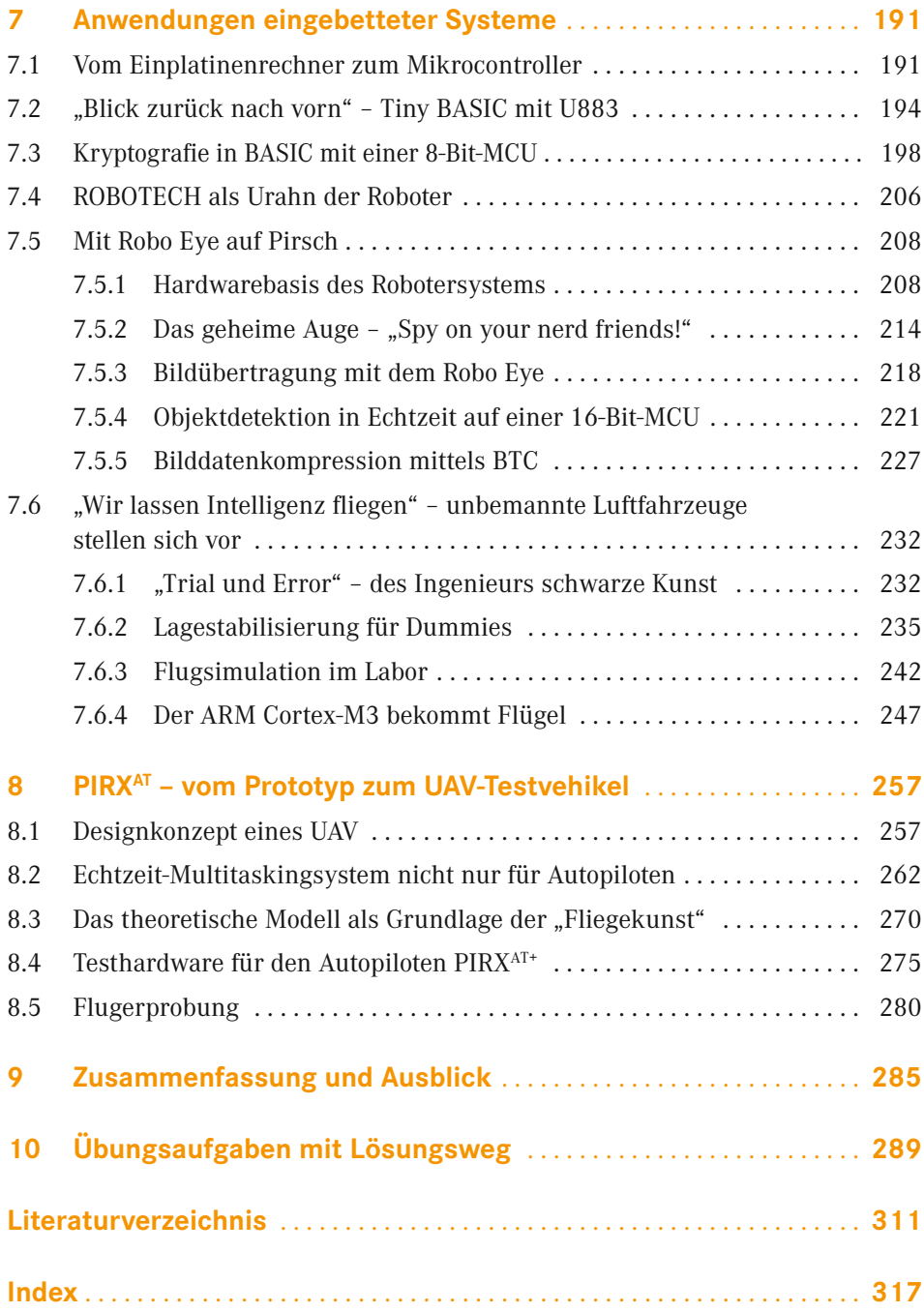

## <span id="page-10-0"></span>**Danksagung**

Für manche Inhalte dieses Fachbuches bin ich einigen meiner ehemaligen bzw. derzeitigen Studenten und Mitarbeiter zu Dank verpflichtet. Stellvertretend seien Christopher Hilgert, Johannes von Eichel-Streiber, Christoph Weber und Andreas Gross genannt.

Für die Bereitstellung von externem Bildmaterial konnte ich auf internationale Unterstützung zurückgreifen: Ich danke Jussi Kilpeläinen (Finnland), Simon Singh (Großbritannien) und Bert Ulrich (NASA).

Einige Firmen bzw. Personen haben der Überlassung von ihren Daten- und Bildmaterialien zugestimmt bzw. haben das Projekt durch Muster oder die Bereitstellung von Software unterstützt. Dafür richte ich meinen Dank an ARM Limited, Carl Burch, LTSpice, Rowley Crossworks, Richard Man, STMicroelectronics und an Würth Elektronik (in alphabetischer Reihenfolge).

## <span id="page-12-0"></span>**Über den Autor**

Nach dem Abitur und einem kurzen Ausflug in die Verteidigung des Vaterlandes, habe ich von 1985 bis 1990 Informationstechnik an der damaligen Technischen Hochschule Ilmenau studiert. Mit dem Abschluss als Diplomingenieur begann die berufliche Karriere im VEB Robotron Büromaschinenwerk Sömmerda als Entwicklungsingenieur. Frisch verheiratet, ein kleines Kind zu Hause und sich dann dem Niedergang eines Kombinates entgegenzustemmen, das war eine herausfordernde Zeit.

Viel lieber hätte ich ein Sabbatical in Neuseeland absolviert, bedauerlicherweise wusste ich nicht, wo man das dafür notwendige Formular findet und wie es auszufüllen ist. Den Untergang von Robotron konnte ich leider nicht verhindern, wahrscheinlich hätte ich auch die Titanic nicht retten können. Zumindest gelang es mir, meinen damaligen Chef von meinen Fähigkeiten so zu überzeugen, dass ich die Chance erhielt, in der Ausgründung der Entwicklungsabteilung mittun zu dürfen.

Meine hochgeschätzte Frau behauptet, nach ein paar Jahren Tätigkeit in einer Firma sticht mich der Hafer, und sie macht dazu eine eindeutige Bewegung mit dem Zeigefinger an den Kopf. Tatsächlich habe ich nach fast zehn Jahren Hardwareentwicklung meinen Tätigkeitsschwerpunkt in die Software verlagert, und zwar in die Entwicklung eingebetteter Systeme für die Automobilindustrie. Trotz vieler reicher Erfahrungen habe ich es da nicht lange ausgehalten. Als Kodierknecht wollte ich nicht mein ganzes Berufsleben verbringen. Ein Gutes hatte die Zeit jedoch. Neben meiner beruflichen Tätigkeit habe ich an der TU Ilmenau promoviert. Auf die Bitte um Unterstützung durch den damaligen Arbeitgeber erhielt ich die Auskunft: "Was Sie in Ihrer Freizeit treiben, ist mir egal!". Das war eindeutig, deswegen habe ich 2003 mein Ränzchen geschnürt und mein Glück in einem interessanteren Unternehmen versucht. Eigentlich sollte nur eine kleinere Idee in einer begrenzten Entwicklungszeit umgesetzt werden. Daraus sind dann ebenfalls wieder fast zehn Jahre Berufstätigkeit geworden. Ich denke immer noch mit großer Hochachtung an die damalige Geschäftsführung zurück, die sich mit so einem illustren Charakter wie dem meinen abgab.

Zur letzten Änderung meiner Karriere gab ein Kollege anlässlich eines Treffens auf einer Messe Anlass. Er wollte mir unbedingt seine neue Visitenkarte zeigen. "Gerald, wir kennen uns seit Jahren, was interessiert mich dein neuer Arbeitgeber?" Als ich das Kärtchen dann doch in Empfang nahm, hat es mich beinahe umgehauen: "Prof. Dr.-Ing. – Wahnsinn! Wie hast du das denn gemacht?" Zwei Jahre später stand ich selbst vor der Entscheidung, eine Professur nebenan oder eine andere ziemlich weit weg anzutreten. 2012 nahm ich die andere. Sie erinnern sich noch an die typische Bewegung meiner Frau, die mit dem Finger und dem Kopf? Fernpendeln, nachdem ich viele Jahre mit dem Fahrrad zur Arbeit fuhr; zudem auch noch ziemlich weit weg. Dennoch, den Übergang in die akademische Welt habe ich bislang noch nicht bereut, aber es fehlen ja noch zwei Jahre bis zum Ablauf der zehnjährigen Wechselfrist.

Von den packenden und schwierigen Aufgaben eines Ingenieurs handelt dieses Buch. Ich schrieb es in recht bewegten Zeiten. Zuerst als Handreichung zum Selbststudium für meine Studenten gedacht, hat sich das Ganze dann doch zu einem größeren Projekt gemausert. Innerhalb weniger Monate sind mehr als zwanzig Jahre Berufserfahrung und die eine oder andere Anekdote aus der Lehre destilliert und zu einem, ich hoffe, interessanten und lesenswerten Vademecum konzentriert worden.

# <span id="page-14-0"></span>**1 Einführung**

Die Idee zu diesem Lehrbuch entstand aus den Nachfragen vieler Studenten nach Begleitliteratur zu den Kursen "Grundlagen digitaler Schaltungstechnik (DIGI)", "Mikroprozessortechnik (MPRO)" sowie "hardwarenahe Programmierung (HAPO)", die für den Erwerb des Bachelorabschlusses in Elektrotechnik an der TH Bingen absolviert werden müssen. Die vorhandene Fachliteratur [1, 2] wurde von den Studenten teilweise als inhaltlich zu umfangreich und gelegentlich auch als zu unspezifisch eingestuft, oder die Werke sind bereits vergriffen [3]. Obgleich ich diese Kritik nicht in allen Fällen nachvollziehen konnte, stellte sie doch einen Teil der Motivation zum Schreiben dieses Buches dar.

In den Grundlagenvorlesungen wird anfangs viel abstrakte Theorie vermittelt. Der Verweis auf die späteren Anwendungen soll die Studenten über das gelegentlich trockene Material "hinwegtrösten". Deswegen besteht das vorliegende Buch aus zwei eng miteinander verflochtenen Einheiten.

Zunächst werden die wichtigsten Grundlagen für das Verständnis digitaler Schaltungen und deren Anwendung im Kontext hardwarenaher Programmierung in "Eingebetteten Systemen" dargelegt. Die Grundlagenkapitel (Kapitel 2 bis 5) beginnen mit zum Teil sehr populärwissenschaftlichen Erklärungen und starken Vereinfachungen. Doch lassen Sie sich nicht täuschen. Der Gradient der Steigerung der Komplexität der Inhalte könnte einer Exponentialfunktion ähneln.

In den späteren Kapiteln (Kapitel 6 bis 8) geht es um typische Anwendungen leistungsfähiger eingebetteter Systeme im Umfeld autonomer Miniaturroboter und unbemannter Luftfahrzeuge (unmanned aerial vehicles, UAV). Damit rechtfertigt sich auch der Titel des Buches. Es empfiehlt sich deswegen auch für die Lehre des Moduls "Embedded Systems (EMSY)" im Masterstudiengang der TH Bingen und in vergleichbaren Studiengängen an anderen Hochschulen.

Dieser zweite Teil des Buches bildet beinahe eine Art Fortsetzung meiner Darlegungen aus dem Buch *Mobile Roboter* [4], welches vor mehr als 20 Jahren erstmals publiziert wurde. Es erscheint nahezu unglaublich, in welchem Maße die Steigerung der Leistungsfähigkeit der Mikrocontrollertechnik sowie der Sensortechnologie in den inzwischen vergangenen Jahren vorangeschritten ist. Hin und wieder nehme ich mir deswegen die Freiheit, technikhistorische Reminiszenzen in die fachlichen Erläuterungen einfließen zu lassen. Nicht alle diese Bezüge verstehen sich als trockene technische Prosa, ganz im Gegenteil, mit diesen persönlichen Anmerkungen soll der Inhalt des Buches aufgelockert und auch für Fachlaien interessant und lesbar werden.

Diese teils nostalgischen Rückblicke sind dennoch nicht nur eine Art verklärte Vision, sondern sie dienen vorrangig der Sensibilisierung der jetzigen Schüler, Studenten und aller anderen Enthusiasten hinsichtlich des Ursprungs und der möglichen zukünftigen technischen Prozesse. Denn nur wenn wir untersuchen und verstehen, woher Dinge stammen, werden wir erkennen, wie sie sich entwickeln könnten, und nur daraus lassen sich einigermaßen belastbare Voraussagen für die Zukunft treffen.

Diese Rückblicke sind ausdrücklich nicht als Warnungen vor einer vermeintlichen Übertechnisierung zu verstehen. Ich persönlich vertraue vollständig der Ratio kommender Ingenieure als wichtige Gestalter einer auch in Zukunft leistungsfähigen Industrie sowie deren verantwortungsvollen Nutzung aller natürlich vorkommenden Ressourcen. Aus langer Berufserfahrung kann ich nur immer wieder bekräftigen: Am Ende gewinnt stets die Realität.

Alle geschilderten fachlichen Inhalte basieren auf sorgfältiger Recherche, eigenen Erfahrungen und Überprüfungen durch Nachrechnung bzw. Simulation. Sollten dennoch Fehler enthalten sein, gehen diese alle auf meine Kappe, und ich bin für entsprechende Hinweise dankbar.

Über die grundsätzliche fachliche Beschreibung hinaus sollen viele Beispiele das Gebiet der eingebetteten autonomen Systeme illustrieren. Vielfach sind Stromlaufpläne und Programmteile sehr detailliert angegeben. Diese Angaben sind alle erprobt und sollten auch erfahrenen Technikern und Ingenieuren den einen oder anderen interessanten Hinweis liefern.

Sämtliche Quellcodes und Simulationsbeispiele aus dem Buch stehen unter *[plus.hanser-fachbuch.de](http://plus.hanser-fachbuch.de)* in ungekürzter Form bereit und lassen sich mit kostenlos im Internet verfügbaren Werkzeugen nutzen.

Darüber hinaus finden Sie einige der Programmbeispiele zum Thema MPRO als sofort nutzbare Projekte auf der Mbed-Webseite (*[os.mbed.com](http://os.mbed.com)*). Über das Suchfeld der Webseite können Sie nach den Stichwörtern "Hanser" und "Altenburg" suchen. Die Programme werden Ihnen dann zusammen mit einer kurzen Beschreibung angezeigt und können mit dem IMPORT-Button sofort in den eigenen Workspace übernommen werden.

r.

In Kapitel 8 und 9 beziehe ich mich ausdrücklich auf Zuarbeiten früherer Studenten und späterer Mitarbeiter meiner Forschungsgruppe UAV an der Technischen Hochschule Bingen. Explizit seien hier Christopher Hilgert, Sarah Armbrüster, Johannes von Eichel-Streiber, Christoph Weber und Andreas Gross (in chronologischer Abfolge) genannt.

Der Einsatz und die Anwendung der besprochenen Beispiele erstrecken sich über einen Zeitraum von circa 30 Jahren. Doch selbst bei kritischer Sicht auf die Historie sollte offenbar werden, dass sich zwar die eine oder andere Äußerlichkeit geändert hat, die wirklich relevanten Interna eingebetteter Systeme sind indes fast unverändert geblieben. Lediglich die Leistungsfähigkeit heutiger microcontroller units (MCUs) ist praktisch unbeschreiblich.

Ein kleines Detail am Rande: Mit Ausnahme von drei Abbildungen sind alle Fotos eigene Aufnahmen. Mir lag jedoch keine Abbildung eines Ringkernspeichers und kein rechtefreies Foto der Verschlüsselungsmaschine ENIGMA vor. Außerdem wollte ich gern eine Aufnahme des Mars-Rovers Sojourner im Buch unterbringen. Im Netz wurde ich fündig und so haben Jussi Kilpeläinen (Finnland), Simon Singh (Großbritannien) und Bert Ulrich (USA) dieses Buch durch die Bereitstellung von Abbildungen unterstützt. Das ist wirkliche kollegiale internationale Zusammenarbeit. Dafür meinen herzlichsten Dank.

In diesem Sinne wünsche ich allen pfiffigen Studenten und Schülern beim Selbststudium der Grundlagen moderner Digitaltechnik und beim Erwerb von Kenntnissen über Mikrocontroller viel Erfolg sowie allen anderen Lesern gutes Gelingen bei der Entwicklung eingebetteter Systeme.

*Jens Altenburg,* im August 2020

## **Schaltungstechnische Grundlagen**

## **2.1 Passive Bauteile – R, L und C**

### **Widerstände**

<span id="page-18-0"></span>**2**

Für den Aufbau elektrischer Schaltungen werden geeignete Komponenten benötigt. Zur klaren Kennzeichnung werden diese Komponenten im Folgenden als Bauelemente bezeichnet. Es wird zwischen aktiven und passiven Bauelementen unterschieden. Passive Komponenten sind diejenigen Bauelemente beziehungsweise Kombinationen aus Bauelementen, welche über keine Spannungs- oder Stromquelle verfügen. Das einfachste passive Bauteil ist der Widerstand *R*. Jeder elektrische Leiter setzt abhängig von Länge und Querschnitt dem Stromfluss ein "Hemmnis" entgegen.

$$
R = \rho \cdot \frac{l}{A} \left( \rho - \text{specifischer Widerstand} \right) \tag{2.1}
$$

Beim Stromfluss entstehen Verluste, die sich in Form einer mehr oder weniger starken Erwärmung äußern. Damit entsteht als einfachster Widerstand ein Metalldraht mit definierter Länge und einem bestimmten Querschnitt aus einem ausgewählten Material. Diese Bauteile werden als Drahtwiderstand bezeichnet. Der Widerstandsdraht ist auf einem isolierenden Trägerkörper aufgewickelt und gegen Umwelteinflüsse geschützt. Andere Bauformen nutzen Kohle- oder Metallschichten anstelle von Drahtwindungen.

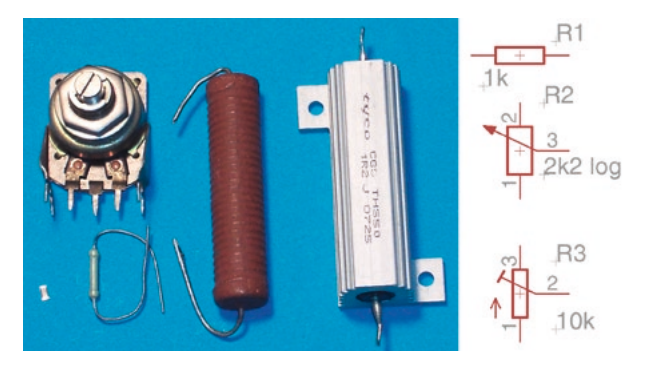

**Bild 2.1** Unterschiedliche Ausführungsformen für Widerstände: links unten ein SMD-Widerstand der Bauform 1206, oben links ein Potentiometer, in der Mitte bedrahtete Komponenten und ganz rechts die Schaltzeichen für feste beziehungsweise veränderliche Widerstände

Das Formelzeichen *R* leitet sich aus dem lateinischen *resistere* für "widerstehen" her. Die Einheit des Widerstands wird in Ohm Ω angegeben. Mit einem Widerstand wird der grundsätzliche Zusammenhang zwischen der angelegten Spannung *U* und dem daraus resultierenden Strom *I* durch den Widerstand *R* beschrieben. Die sich daraus ergebende Gleichung ist als Ohm´sches Gesetz von zentraler Bedeutung für die Elektrotechnik. Dieser Zusammenhang wurde erstmals von Georg Simon Ohm beschrieben.

In Formel 2.2 wird die angelegte Spannung mit *U* und der daraus resultierende Strom mit *I* gekennzeichnet. Laut dieser einfachen Gleichung wird der Widerstand als eine Konstante (const) angesehen.

$$
R = Z_R = \frac{U}{I} = const
$$
\n<sup>(2.2)</sup>

Diese Annahme trifft in der Praxis allerdings nicht sehr oft zu. In aller Regel sind die technisch produzierbaren Widerstände mit Abweichungen behaftet. In den meisten Fällen ist diese Änderung von der Temperatur abhängig. Beim Einsatz von Widerständen ist diese Temperaturabhängigkeit gegebenenfalls zu berücksichtigen. Entweder werden Schaltungskonzepte mit hoher Toleranz gewählt, oder es ist der Temperaturgang der eingesetzten Bauelemente zu kompensieren. Die Industrie stellt diesbezüglich Bauteile mit positiven beziehungsweise negativen Widerstandskoeffizienten bereit.

Bei den meisten industriell hergestellten Widerständen ist der Temperaturgang hinreichend klein, um unter typischen kommerziellen Einsatzbedingungen (0 bis 70 °C) auf aufwendige Schaltungsmaßnahmen zu verzichten. An dieser Stelle gibt es jedoch einen typischen Stolperstein. Das Buch macht sich unter anderem zur Aufgabe, möglichst viele solcher Steine oder Steinchen zu erwähnen und passende Abhilfe zu bieten.

Werden in einer Schaltung klassische Glühlampen eingesetzt, ist von einer sehr starken Widerstandsänderung des Glühfadens der Lampe beim Einschalten auszugehen. Mit anderen Worten: Der Einschaltstrom einer Glühlampe übersteigt den Betriebsstrom deutlich. Dies ist bei der Dimensionierung der Ansteuerschaltung in jedem Fall zu berücksichtigen.

Neben der temperaturabhängigen Änderung des Widerstands gibt es weitere Beeinflussungen. Ohne an dieser Stelle stärker in die Tiefe zu gehen, ist dies hauptsächlich die Frequenz des den Widerstand durchfließenden Stroms. Das Stichwort dazu lautet "konzentriertes Bauelement". Je nach Einsatzfrequenz ist ein industriell gefertigter Widerstand jedoch nur bei Gleichstrom (Frequenz *f* = 0 Hz) ein konzentriertes Bauteil. Je größer die Einsatzfrequenz, desto stärker treten die sogenannten Blindwerte, also kapazitive beziehungsweise induktive Anteile, zutage.

#### **Kondensatoren**

Während es sich bei Widerständen um lineare Bauelemente handelt, ist dies bei Kondensatoren nicht der Fall. Der Kondensator *C* speichert Energie in Form eines elektrischen Felds in einem Dielektrikum zwischen den zwei unterschiedlich geladenen leitfähigen Elektroden. Die Einheit des Ladungsvolumens, der Kapazität des Kondensators, ist das Farad.

$$
W = \frac{1}{2} \cdot C \cdot U^2 \tag{2.3}
$$

Die gespeicherte Energie *W* ist damit von der Kapazität *C* und dem Quadrat der anliegenden Spannung *U* abhängig. Die Höhe der zulässigen Spannung *U* hängt vom technischen Aufbau des Kondensators ab. Wird die zulässige Höchstspannung überschritten, kommt es zum Durchschlag des Dielektrikums, d. h., die unterschiedlichen Ladungen der Kondensatorplatten gleichen sich aus. Dies kann durchaus spektakuläre Ausmaße annehmen.

In der Gleichstromtechnik hat der Kondensator praktisch keine Aufgabe. Aus der Sicht eines eingeschwungenen Gleichstromkreises ist der ideale Kondensator ein Bauteil mit unendlich hohem Innenwiderstand. Bei der gleichspannungsmäßigen Analyse gegebener Schaltungen werden eingezeichnete Kondensatoren deswegen einfach entfernt  $(Z_c = \infty)$ .

Ganz anders stellt sich sein Verhalten in Wechselstromnetzen dar. Der Spannungsverlauf *u*(*t*) über einen Kondensator ist als Integral des Stroms *i*(*t*) über die Zeit anzusehen.

$$
u(t) = \frac{1}{C} \cdot \int i(t)dt
$$
\n(2.4)

Infolge der damit verbundenen Ausgleichsvorgänge im Wechselstromkreis fließen nun Blindströme innerhalb des Netzwerks.

$$
Z_C = \frac{U_0 e^{j\omega t}}{CU_0 j\omega e^{j\omega t}} = -\frac{j}{\omega C}
$$
\n(2.5)

Der Kondensator erhält eine Impedanz *Z*. Dieser Wert, oft auch als Scheinwiderstand bezeichnet, ist frequenzabhängig. Die Frequenz steckt im Parameter *ω* – der Kreisfrequenz *ω = 2π*f.

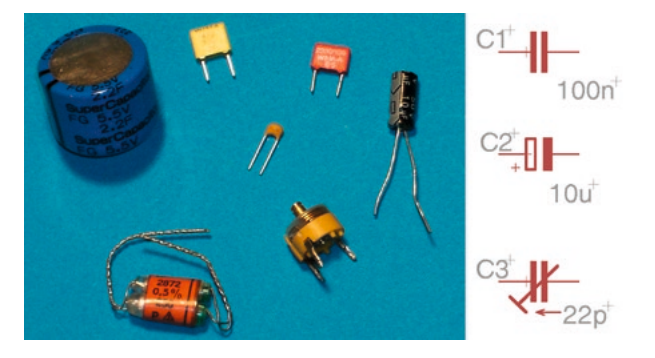

**Bild 2.2** Super-CAPs, Wickelkondensatoren, Trimm-, Tantal- und Elektrolytausführungen

Die Einheit Farad, Formelzeichen *F*, ist für den praktischen Gebrauch viel zu groß. Gebräuchlich sind pF, nF und µF. In vielen Schaltungen wird bei der Bezeichnung der Kapazität eines Kondensators der Buchstabe F weggelassen. Bezeichnungen wie  $C_1$  = 10 n sind ein Kürzel für einen Kondensator mit 10 nF Kapazität.

### **Induktivitäten**

Beim Stromfluss durch einen Leiter entsteht ein magnetisches Feld um den Leiter. In diesem Feld ist Energie gespeichert. Zur Konzentration des magnetischen Felds wird die technische Induktivität als Spule ausgeführt. Die Einheit zur Bestimmung der Induktivität ist das Henry. Spulen als Induktivitäten werden ohne beziehungsweise mit einem magnetischen Kern ausgeführt. Das Kernmaterial innerhalb der Spulenwicklung besitzt eine Permeabilität. Über die Auswahl des Kernmaterials sind die Eigenschaften der hergestellten Bauteile sehr gut einstellbar.

$$
u(t) = L \cdot \frac{di(t)}{dt} \tag{2.6}
$$

Der Spannungsverlauf *u*(*t*) im Wechselstromkreis entspricht der Differentiation des Stroms *i*(*t*) nach der Zeit. Gleichzeitig entsteht ein Wechselstromwiderstand  $Z_1$ .

$$
Z_L = j\omega L \tag{2.7}
$$

Die Impedanz ist frequenzabhängig. Zur Gleichstromanalyse können Induktivitäten durch einen Kurzschluss  $(Z_L = 0)$  ersetzt werden.

<span id="page-22-0"></span>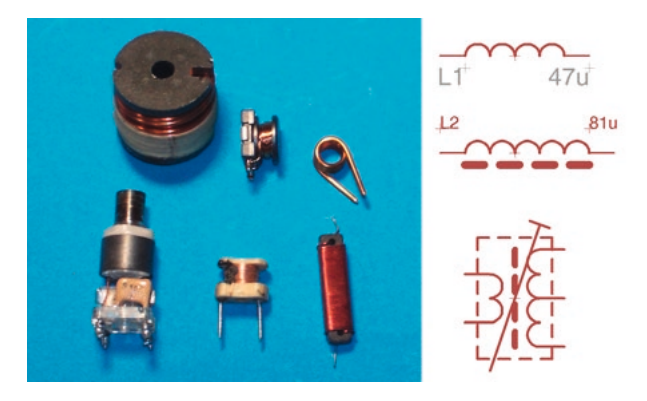

**Bild 2.3** Induktivitäten und Schwingkreise für Leistungsanwendungen (oben links und Mitte), als frequenzselektives Bauteil (unten links) sowie als Drosseln mit und ohne Kern

Diese Kurzübersicht dient lediglich zur Einführung und Vermittlung eines Grundverständnisses zu passiven Bauteilen. In den meisten der in diesem Buch angegebenen Schaltungen wird auf besondere Präzisionsbauteile verzichtet, und die Einsatzfrequenzen sind hinreichend niedrig, um von konzentrierten Bauelementen auszugehen. Von Fall zu Fall werden, z. B. bei Schaltvorgängen, die Besonderheiten der verwendeten Komponenten erläutert.

### **2.2 Aktive Komponenten**

### **Spannungs- und Stromquellen**

Zu den einfachen aktiven Bauelementen zählen Spannungs- beziehungsweise Stromquellen. Diese Quellen erfüllen unterschiedliche Aufgaben. Mit einer Spannungsquelle werden Verbraucher mit elektrischer Energie versorgt, d. h., es wird elektrische Leistung für den gewählten Anwendungsfall bereitgestellt. In anderen Anwendungen werden definierte Signale von einer Quelle zur weiteren Verarbeitung geliefert.

Für die rechentechnische Handhabung werden Spannungs- beziehungsweise Stromquellen als ideale Zweipole (siehe Abschnitt 2.3) angesehen. Ideal bedeutet, dass diese Quellen keinen Innenwiderstand  $\rm R_i$  aufweisen.

### **Halbleiter**

Für die tatsächliche Realisierung von elektronischen Schaltungen spielen Halbleiter eine herausragende Rolle. Wie aus dem Namen ersichtlich, handelt es sich um Bauelemente, deren Leitungseigenschaften zwischen den klassischen Leitern beziehungsweise Isolationsmaterialien liegen [5].

In Bild 2.4 sind einige typische Halbleiter dargestellt. Die Beschreibung halbleitender Effekte ist seit der Frühzeit der Elektrotechnik bekannt. Aus diesem eher technischen Kuriosum wurde dann zu Beginn des 20. Jahrhunderts die erste nutzbare Halbleiterdiode zur Demodulation von Rundfunksignalen entwickelt.

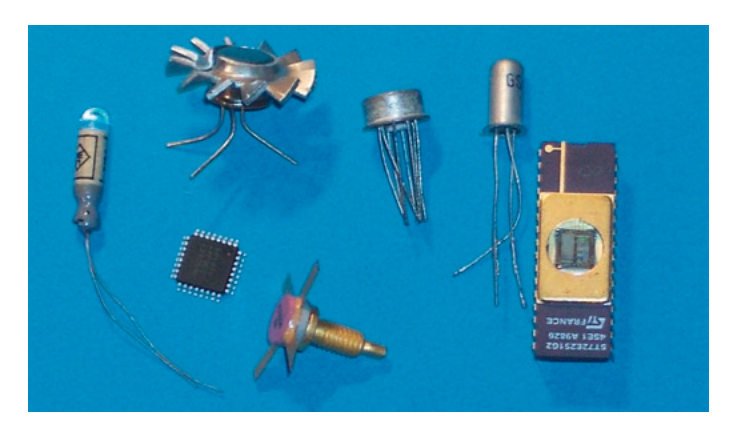

**Bild 2.4** Unterschiedliche Halbleiter: Fotodiode, Transistoren, Hochfrequenzbauteile, integrierte Schaltkreise (bedrahtet und als SMD)

Häufig wurde dazu Bleisulfid in kristalliner Form verwendet. Mit einer Drahtspitze musste der Kristall auf eine empfindliche Region hin vorsichtig abgetastet werden. Mit diesen relativ simplen und preiswerten Detektordioden konnte der Rundfunk in den Zwanzigerjahren in die Breite getragen werden.

Das eigentliche Funktionsprinzip der Gleichrichtung schwacher Signale wurde erst durch die Arbeiten des deutschen Physikers Walter Schottky erkannt. Im Wesentlichen beruht die Wirkungsweise von Halbleitern auf den Grenzeffekten unterschiedlich dotierter Gebiete gleichen Materials beziehungsweise auf zum Teil quantenphysikalischen Effekten an atomaren Schichten von Metall-Halbleiter-Kombinationen.

Dennoch konnte sich die Halbleitertechnik erst nach der Erfindung des Spitzentransistors durch Bardeen, Shockley und Brattain in den Bell Laboratories, USA, im Jahre 1947 etablieren. Der industrielle Durchbruch erfolgte dann mit der Möglichkeit der Integration mehrerer Transistoren auf einem Siliziumkristall.

Die Entwicklung der Halbleiter vom immer weiter miniaturisierten Einzelbauelement zur gedruckten Schaltung und damit letztlich zum technologischen Durchbruch in der Produktion von Festkörperschaltung mit Milliarden logischer Funktionen in Dimensionen weniger Kubikmillimeter bildet das Fundament der modernen Technik und somit der Weltwirtschaft.

### **Historische Anmerkung 1**

Moderne Bauelemente waren schon immer eine Spielwiese ambitionierter Bastler beziehungsweise Maker wie sie heute neudeutsch heißen. Mit Transistoren in den 1970er-Jahren ein eigenes Radio zu bauen, das war schon eine Nummer. Später wurde ein NF-Leistungsverstärker benötigt, natürlich mit "eisenloser Endstufe" und mindestens 10 Watt Sinusleistung. Ich würde viel dafür geben, ein Bild des Gesichts des freundlichen Verkäufers aus dem goldenen Westen zu haben, der meiner Großmutter seinerzeit zwei Transistoren 2N3055 verkaufte, damit ich es endlich so richtig krachen lassen konnte. Noch interessanter waren Versuche mit "kybernetischen Tieren". Wenn Sie nicht wissen, was das ist, suchen Sie einfach in den unendlichen Weiten des Internets danach. Für die Beschäftigung mit diesen Experimenten brauchte man unbedingt lichtempfindliche Sensoren. In der damaligen DDR gab es die, wenn überhaupt, nur für Universitäten und Forschungseinrichtungen und keinesfalls für Bastelfritzen. Für meinen optischen Zielsuchroboter brauchte ich aber einen Fototransistor oder eine Fotodiode. Was tut man, wenn man nichts hat? Man baut selbst. Es hat zwar Überwindung gekostet, das Gehäuse eines der kostbaren Transistoren zu öffnen, aber Not kennt kein Gebot. Der Erfolg war durchschlagend. Mit meinem Exponat kam ich zur "Messe der Meister von Morgen" im Jahre 1978. Die originale Teilnahmeurkunde existiert noch heute, der Roboter ist leider längst recycelt.

Warum ich das erwähne? Laut dem Buch *Mobile Roboter* von Jones/Flynn [94] beschäftigte sich das MIT in den frühen 1980er-Jahren ebenfalls mit solchen Experimenten. Jungs, so weit war ich schon 1978, ich hätte euch aber gern beraten.

Rechts in Bild 2.5 ist ein Nachbau eines Fototransistors – im Vergleich zu einer kommerziell hergestellten Germaniumfotodiode – zu sehen. Die Fotodiode (links in Bild 2.5) ist circa 50 Jahre alt. In den 1960er- und 1970er-Jahren war es unglaublich schwer, an solche Komponenten zu gelangen. Fotowiderstände waren ebenfalls kaum erhältlich. Die einzige Möglichkeit, lichtempfindliche Bauelemente zu bekommen, bestand im "Umbau" von Transistoren. Wer einen Transistor im Glasgehäuse sein Eigen nannte, konnte sich glücklich schätzen. Man musste einfach nur mit Aceton den Lack abwischen – und schon tat er es. Aufsägen, wie in Bild 2.5 dargestellt, war eher etwas für Sadisten.

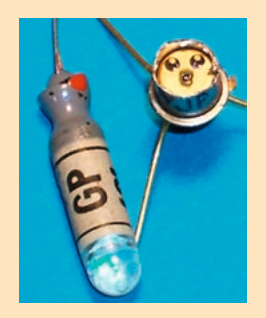

**Bild 2.5** Fotodiode GP101 aus der ehemaligen DDR (links) und modifizierter Siliziumtransistor zum behelfsmäßigen Nachweis von Photonen (rechts)

### <span id="page-25-0"></span>**2.3 Schaltungsberechnung und Simulation**

Jede elektronische Baugruppe besteht aus vielen aktiven und passiven Bauelementen. Eine der einfachsten Anordnungen besteht aus einer (aktiven) Spannungsquelle und einem (passiven) Widerstand.

Entsprechend Formel 2.2 fließt in diesem Stromkreis ein Strom von 5 A (Bild 2.6). Zur Berechnung wird das Konzept des Zweipols eingeführt. Alle verwendeten Bauelemente sind als "Blackbox" mit zwei Anschlüssen aufzufassen. Die Spannungsquelle V1 erhält die Klemmen [+] und [–], die Anschlüsse des Widerstands R1 werden durchnummeriert. Das GND-Symbol (ground potential, Massepotenzial beziehungsweise Bezugspunkt) ist in dieser einfachen Schaltung optional, in komplizierteren Schaltungen wird es in der Regel anstelle einer durchgehenden Masseleitung verschaltet. Damit sind auch umfangreiche Schaltungen leichter lesbar.

Zur Bestimmung des Stromflusses wird die technische Stromrichtung von Plus [+] nach Minus [–] eingeführt. Achtung: Dies ist der elektrischen Stromrichtung genau entgegengesetzt. Dennoch funktioniert diese Vorgabe hervorragend. Sie muss nur konsequent angewandt werden.

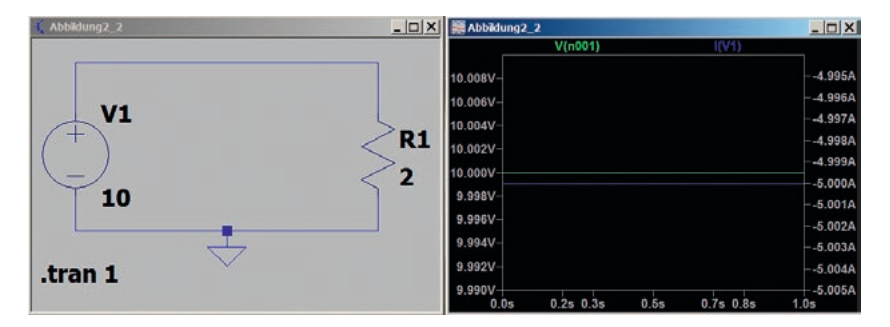

**Bild 2.6** Einfacher Stromkreis aus Quelle und Last: Die Quellspannung V1 beträgt 10 V. Der Lastwiderstand hat einen Wert von 2 Ω. Das Schaltzeichen R1 entspricht der US-Norm.

Neben dem Zweipol wird das Prinzip der Strommasche eingeführt. Zum besseren Verständnis wird dazu ein zweiter Widerstand in den Stromkreis eingefügt. Streng genommen entsteht dadurch ein neuer Strom durch den Widerstand R2. Nach Formel 2.2 treibt die Quelle V1 einen Strom von 1 A durch den Widerstand R2. Nach wie vor fließt durch R1 der Strom von 5 A. In Summe muss nun die Quelle einen Gesamtstrom von 6 A liefern. In Bild 2.7 sind die Lastströme positiv und der Quellstrom negativ in der Simulation eingetragen. Rechentechnisch entspricht dies dem 1. Kirchhoff'schen Gesetz (Knotenregel).

$$
\sum_{k=1}^{n} I_k = 0 \tag{2.8}
$$

Die Knotenregel besagt, dass die Summe aller Ströme in einen Knoten gleich 0 ist. Als Knoten wird die Verbindung der oberen Anschlüsse von R1 und R2 angesehen.

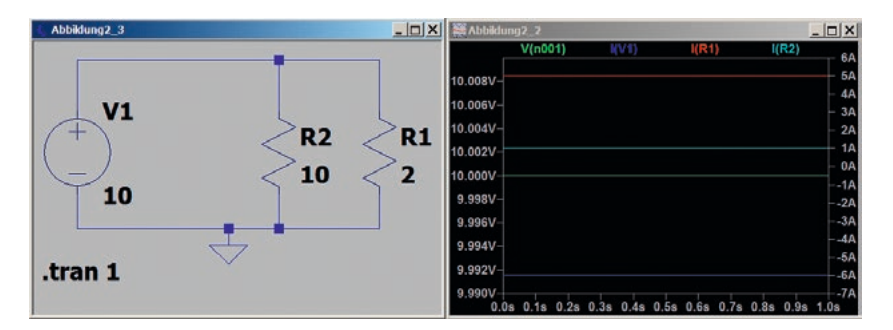

**Bild 2.7** Erweiterter Stromkreis mit einer Quelle und zwei Lastwiderständen

Es ist offensichtlich, dass man die Widerstände R1 und R2 auch als eine Parallelschaltung auffassen und zu einem einzigen Widerstand hätte zusammenführen können. Ganz bewusst ist dies hier nicht erfolgt. Die getrennte unabhängige Berechnung wird als Superposition bezeichnet.

$$
\sum_{k=1}^{n} U_k = 0 \tag{2.9}
$$

Sie erlaubt die linear unabhängige Berechnung in unterschiedlichen Maschen, die durch Knoten miteinander verbunden sind. Damit erhält man das 2. Kirchhoff'sche Gesetz, die Maschenregel.

Damit kann die Aufgabe, die Bestimmung der Ströme im Netzwerk, aus Bild 2.8 gelöst werden. Während im vorherigen Beispiel, mit den beiden parallel liegenden Widerständen, die Lösung praktisch auf der Hand lag, sieht es nun etwas anders aus.

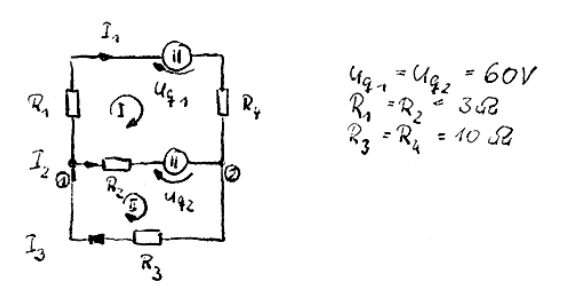

**Bild 2.8** Gleichstromnetzwerk aus zwei Maschen und einem Knoten (Vorlesungsmitschrift vom November 1985; die Vorlesung wurde von Prof. Seidel an der TU Ilmenau gehalten)

Zunächst werden deswegen die Maschen I (I – römisch 1) und II definiert. Hinsichtlich der daraus resultierenden Stromrichtungen werden die Polaritäten der Quellspannungen *Uq*1 und *Uq*2 festgelegt. Die gewählte Richtung ist in diesem Fall willkürlich, da keine Polaritäten im Stromlaufplan angegeben sind. Im nächsten Schritt werden die Ströme  $I_1$ ,  $I_2$  und  $I_3$  eingezeichnet. Mit zwei Maschen, bei gesuchten drei Unbekannten, benötigt man noch einen Knoten zur Lösung des Gleichungssystems. Die Entscheidung fällt auf Knoten 1. Nun werden die Maschen- beziehungsweise Knotengleichungen aufgestellt:

Knoten 1:

\n
$$
0 = I_3 - I_2 - I_1
$$
\nMasche 1:

\n
$$
0 = U_{q1} + R_4 I_1 + R_1 I_1 - U_{q2} - R_2 I_2
$$
\nMasche 2:

\n
$$
0 = U_{q2} + R_2 I_2 + R_3 I_3
$$

Damit ist das lineare Gleichungssystem zur Lösung der Aufgabenstellung fertig. Das Ergebnis ist mehr oder weniger ein Klacks für einen mäßig umfangreich ausgestatteten wissenschaftlich-technischen Taschenrechner. Im Jahre 1985, dem Zeitpunkt der Aufgabenstellung, gab es keine derartigen Geräte für Studenten in Ilmenau.

Nach der Methode des "scharfen Hinsehens"<sup>1</sup> wird das Gleichungssystem durch Einsetzen der Knotengleichung in die Masche 2 vereinfacht:

Masche 1:

\n
$$
0 = U_{q1} + R_4 I_1 + R_1 I_1 - U_{q2} - R_2 I_2
$$
\nMasche 2:

\n
$$
0 = U_{q2} + R_2 I_2 + R_3 (I_1 + I_2)
$$

In die jetzt nur noch zwei Gleichungen werden die gegebenen Werte eingesetzt:

$$
0 = 60 + 10I1 + 3I1 - 60 - 3I2
$$
  

$$
0 = 60 + 3I2 + 10(I1 + I2)
$$

Nach der Zusammenfassung und dem Ausrechnen ergeben sich folgende Werte:

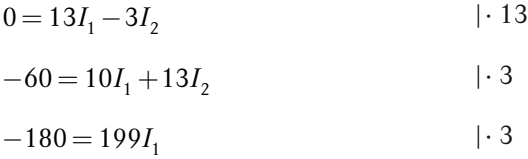

<sup>1</sup> Die Ersterwähnung dieses bahnbrechenden Lösungsverfahrens erfolgte mir gegenüber im Oktober 1985 durch den nunmehr hochgeschätzten Kollegen Prof. Seidel.

$$
I1 = -0,904
$$
  

$$
I2 = -3,917
$$
  

$$
I3 = 4,825
$$

Für die Bestimmung dieses Ergebnisses reicht die Verwendung eines Rechenstabs vollständig aus. Drei Nachkommastellen sind in den allermeisten Fällen innerhalb der praktischen Genauigkeit der Resultate ausreichend. Der einzige Grund, genauer zu arbeiten, besteht dann, wenn die Ergebnisse in weitere Berechnungen einfließen. Hier muss man sich immer (!) Gedanken um die Fehlerfortsetzung machen.

Unabhängig vom vorgerechneten "akademischen" Beispiel bestehen typische elektronische Schaltungen aus Tausenden Maschen und Knoten. Darüber hinaus sind diese Schaltungen in der Regel keine reinen Gleichstromnetzwerke. Das bedeutet zum einen, dass dann Tausende Gleichungen gelöst werden müssen, und zum anderen sind diese Lösungen keine Ergebnisse linearer Gleichungen mehr.

Zunächst wird deswegen die "symbolische Methode der Wechselstromtechnik" als Verallgemeinerung der komplexen Wechselstromrechnung eingeführt. In der Theorie sind dann die Spannungs- beziehungsweise Stromverläufe innerhalb beliebiger Netzwerke auf die Berechnung mittels sinusförmiger Zeitabhängigkeiten zurückführbar.

Das bedeutet, dass die linearen Gleichungen durch Differentialgleichungssysteme ersetzt werden müssen. Weiterhin werden Real- und Imaginäranteile für die Beschreibung der Augenblickswerte von Strom beziehungsweise Spannung benötigt. Nach wie vor gilt jedoch das Superpositionsprinzip für lineare zeitinvariante Systeme.

Die notwendige Mathematik ist in [6] zu finden. Es gibt auch ein lesenswertes Lösungsbuch [7] dazu. Die wahrscheinlich kürzestmögliche Erklärung der Grundlagen der symbolischen Methode ist in Bild 2.9 zu finden.

$$
\begin{array}{lll}\n\text{Symbol is the} & \text{Methode} & \frac{1}{2} \int_{\frac{1}{2}}^{\frac{\pi}{2}} z \cos \frac{\pi}{2} + j \sin \frac{\pi}{2} \sin \frac{\pi}{2} \sin \frac{\pi}{2} \sin \frac{\pi}{2} - j \sin \frac{\pi}{2} \\
& \text{if } \frac{1}{2} \int i \, dt \\
& \text{if } \frac{1}{2} \int i \, dt \\
& \text{if } \frac{1}{2} \int i \, dt \\
& \text{if } \frac{1}{2} \int i \, dt \\
& \text{if } \frac{1}{2} \int i \, dt \\
& \text{if } \frac{1}{2} \int i \, dt \\
& \text{if } \frac{1}{2} \int i \, dt \\
& \text{if } \frac{1}{2} \int i \, dt \\
& \text{if } \frac{1}{2} \int i \, dt \\
& \text{if } \frac{1}{2} \int i \, dt \\
& \text{if } \frac{1}{2} \int i \, dt \\
& \text{if } \frac{1}{2} \int i \, dt \\
& \text{if } \frac{1}{2} \int i \, dt \\
& \text{if } \frac{1}{2} \int i \, dt \\
& \text{if } \frac{1}{2} \int i \, dt \\
& \text{if } \frac{1}{2} \int i \, dt \\
& \text{if } \frac{1}{2} \int i \, dt \\
& \text{if } \frac{1}{2} \int i \, dt \\
& \text{if } \frac{1}{2} \int i \, dt \\
& \text{if } \frac{1}{2} \int i \, dt \\
& \text{if } \frac{1}{2} \int i \, dt \\
& \text{if } \frac{1}{2} \int i \, dt \\
& \text{if } \frac{1}{2} \int i \, dt \\
& \text{if } \frac{1}{2} \int i \, dt \\
& \text{if } \frac{1}{2} \int i \, dt \\
& \text{if } \frac{1}{2} \int i \, dt \\
& \text{if } \frac{1}{2} \int i \, dt \\
& \text{if } \frac{1}{2} \int i \, dt \\
& \text{if } \frac{1}{2} \int i \, dt \\
& \text{if } \frac{1}{2} \int i \, dt \\
& \text{if } \frac{1}{2} \int i
$$

**Bild 2.9** Herleitung der symbolischen Methode als Berechnung der komplexen Spannungsverläufe eines RLC-Netzwerks (gemäß der Vorlesung von Prof. Seidel aus dem Jahr 19862 )

Im Ergebnis der vorangegangenen Umformungen entsteht ein System zur Überführung von Differentialgleichungen in gewöhnliche lineare Gleichungen. Deren Lösung erfolgt mit den bekannten Verfahren.

Zur Überführung der Aufstellung der Knoten- und Maschengleichungen in ein durch Computer lösbares numerisches Verfahren wird die Notation in einer sogenannten Netzliste eingeführt.

```
* C:\FH_Bingen\Fachbuch\Schematics\Abbildung2_4_LTspice.asc
V1 N001 0 60
V2 N004 N003 60
R1 0 N002 3
R2 N003 N002 3
R3 N004 N002 10
R4 N004 N001 10
.backanno
.end
```
Als Beispiel dient das Netzwerk aus Bild 2.8. In der Netzliste werden die verwendeten Bauelemente und die notwendigen Verbindungen zwischen ihnen in formaler Form eingetragen. Die Spannungsquellen aus dem Beispiel werden als V1 und V2 bezeichnet, die Widerstände als R1 bis R4. Die Verbindungen N sind ebenfalls durchnummeriert. Im konkreten Fall verbindet N001 V1 mit R1, an N002 sind R2

<sup>2</sup> Hierbei handelt es sich um eine Kopie aus den persönlichen Aufzeichnungen eines seinerzeit an der TU Ilmenau eingeschriebenen Studenten. Man bedenke: Es gab damals keine Folien, keine Skripte aus dem Copy-Shop und kein Internet – dafür nur 5 % Studentinnen! Kein Wunder, dass die meisten angehenden Ingenieure ihren Abschluss in Regelstudienzeit schafften (Regelstudienzeit: neun Semester zum Dipl.-Ing.). In der volkseigenen Industrie waren die meist gut aussehenden Männer hoch begehrte Objekte weiblichen Interesses [85].